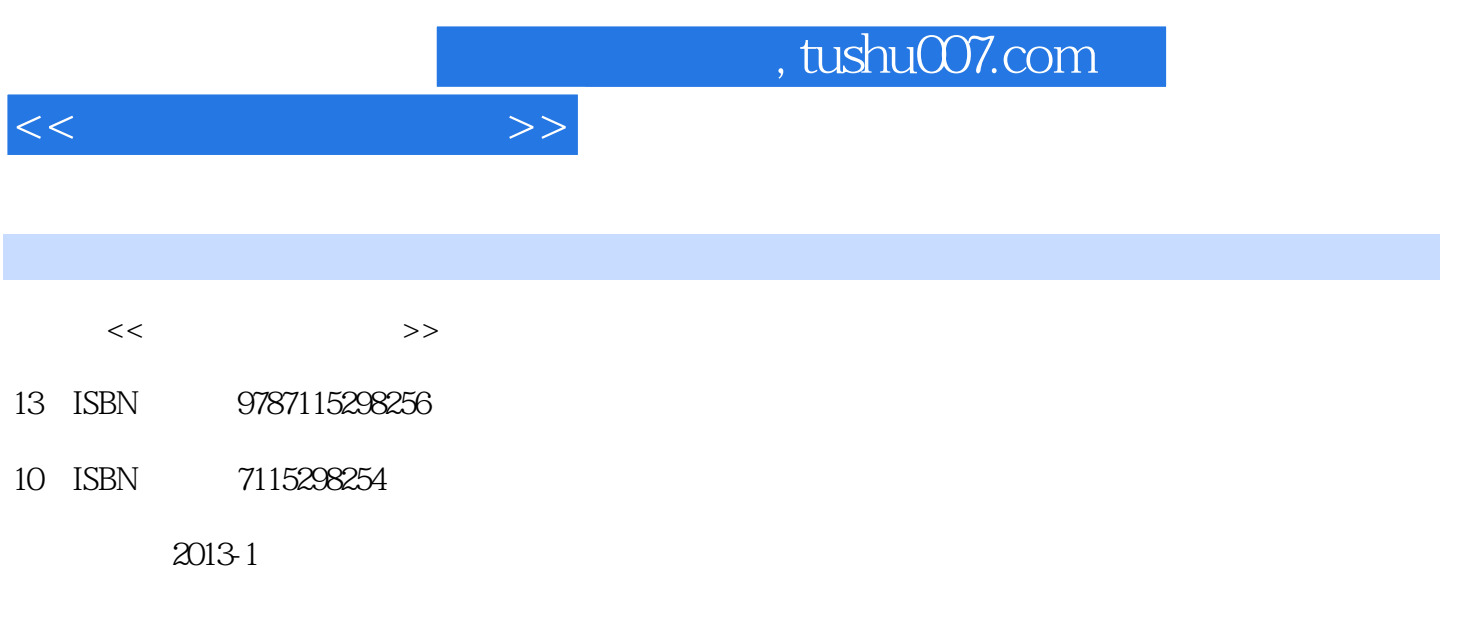

PDF

更多资源请访问:http://www.tushu007.com

 $11.1$   $11.1.1$   $11.1.2$   $31.1.3$  $41.2$   $71.2.1$   $71.2.2$   $81.2.3$ 101.3 101.31 111.32 111.33 121.4 Access 2003 131.4.1 Access 141.4.2 Access 141.4.3 Access 16 17 1 17 2 192.1 192.1 192.1.1  $192.1.2$   $232.1.3$  Access  $252.2$   $272.21$ 272.2.2 282.2.3 322.2.4 382.2.5  $402.3$   $402.31$   $402.32$   $422.33$ 432.3.4 442.35 452.3.6 472.4  $482.4.1$   $482.4.2$   $492.4.3$   $522.5$  $522.5.1$   $522.5.2$   $532.5.3$   $54$  $54$  2 54 3  $573.1$   $573.1.1$   $573.1.2$ 583.2 583.2.1 583.2.2 603.2.3 603.2.4  $663.3$  713.3.1  $713.32$  723.4  $743.4.1$   $743.4.2$   $783.5$  $803.51$   $803.5.2$   $823.5.3$   $843.5.4$   $873.6$  $883.61$   $883.62$   $90$   $3$   $92$   $4$ SQL 944.1 SQL 944.1.1 SQL 944.1.2 SQL 954.2 SQL 954.2.1 954.2.2 1004.3 SQL 1014.3.1 1014.3.2 1034.3.3 1044.4 SQL 1054.4.1 SELECT 1054.4.2  $1074.43$   $1084.4.4$   $1124.4.5$  SQL $1144.46$  SQL  $116$  4 117 5  $1205.1$   $1205.2$   $1215.3$  $1235.31$   $1235.32$   $1265.33$   $1285.4$  $1315.4.1$   $1315.4.2$   $1345.4.3$   $143$ 154 5 154 6 1566.1 1566.1 1566.1.1 1566.1.2  $1566.1.3$   $1586.1.4$   $1596.2$   $1596.3$  $1606.31$   $1606.32$   $1626.33$  $1646.4$  1676.4.1  $1676.4.1$  $1726.43$   $1726.4.4$   $1776.5$   $1816.5.1$ 1816.5.2 182 183 6 183 7 1857.1 Access Web 1857.1.1 Access 1857.1.2 1857.2 1867.2.1 1867.2.2 <sup>e</sup> " 1877.2.3  $1907.3$  1927.3.1 1927.3.2 1947.3.3 196 197 7 197 8 1998.1  $1998.1.1$   $1998.1.2$   $1998.1.3$   $2008.1.4$   $208.2$ 2078.2.1 2078.2.2  $2088.23$  212 214  $8$  214 9 2169.1 2169.1 2169.1.1 2169.1.2  $2179.2$   $2179.3$   $2189.4$   $2209.41$  $2209.42$   $2219.43$  $2249.5$  2259.5.1  $2259.5.2$  227 228 9 228  $10$   $-- 22910.1$   $22910.1$   $22910.1.1$   $22910.1.2$ 22910.2 23010.2.1 23010.2.2 23010.2.3  $23410.3$   $23510.31$   $23510.3.2$ **23710.3.3 24010.3.4 PEREOR 24010.3.4** 25710.3.3

 $<<$  and  $>>$ 

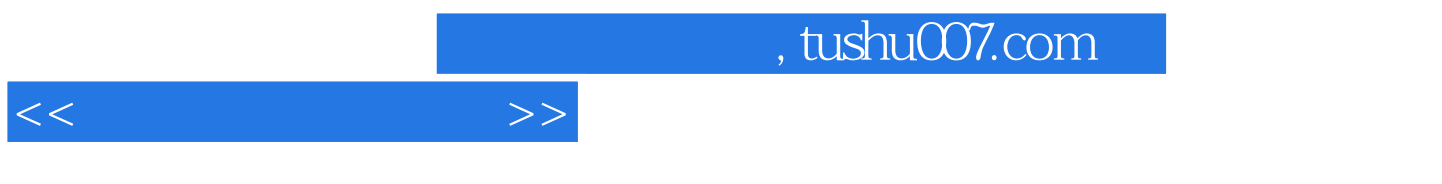

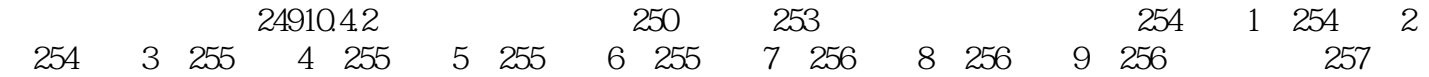

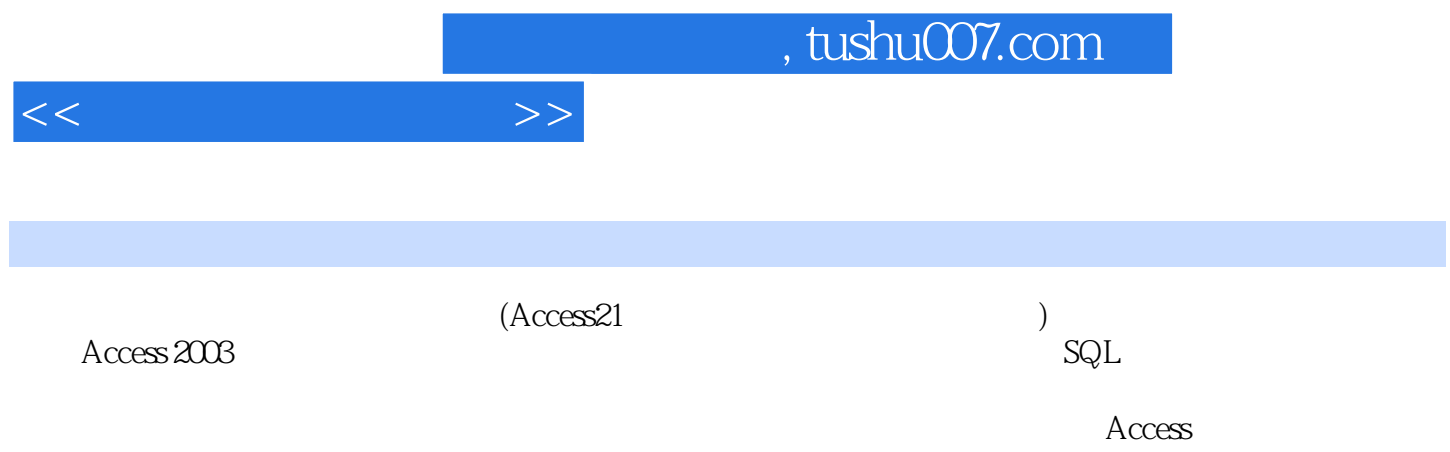

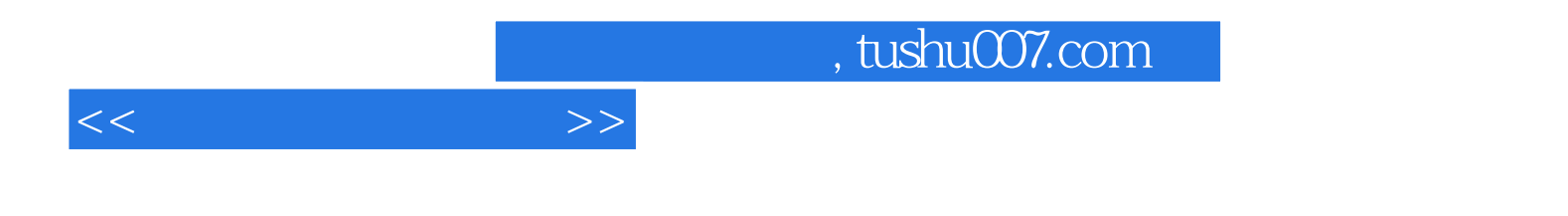

本站所提供下载的PDF图书仅提供预览和简介,请支持正版图书。

更多资源请访问:http://www.tushu007.com